21.11.2023

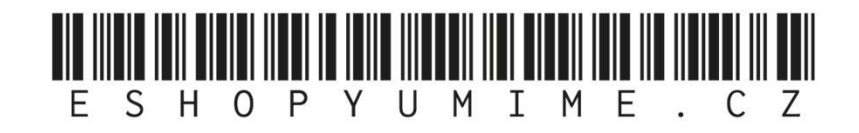

### Roman Ďuriš

Jak AI podporuje můj freelance byznys Roman Ďuriš<br>Freelancer – stavba e-shopů, online marketing<br>Jak Al podporuje můj<br>freelance byznys

### Představení

- Kdo jsem a co dělám
	- Freelancer
	- Stavba e-shopů
	- Produktová data
	- Napojení na Google, Seznam, Heureka
	- Expanze do zahraničí
	- Expanze na Amazon, Allegro, Alza…
	- Grafika
	- Kódování vzhledu

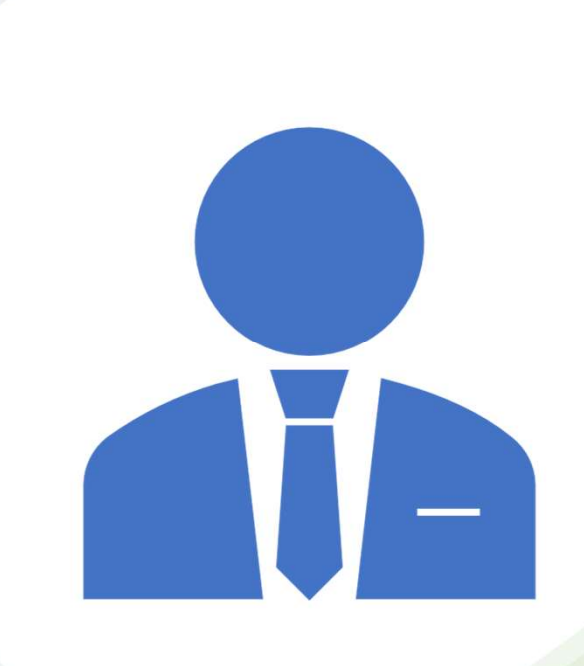

<u> 1999 - Andrew Maria Maria Alexandria (h. 1989)</u>

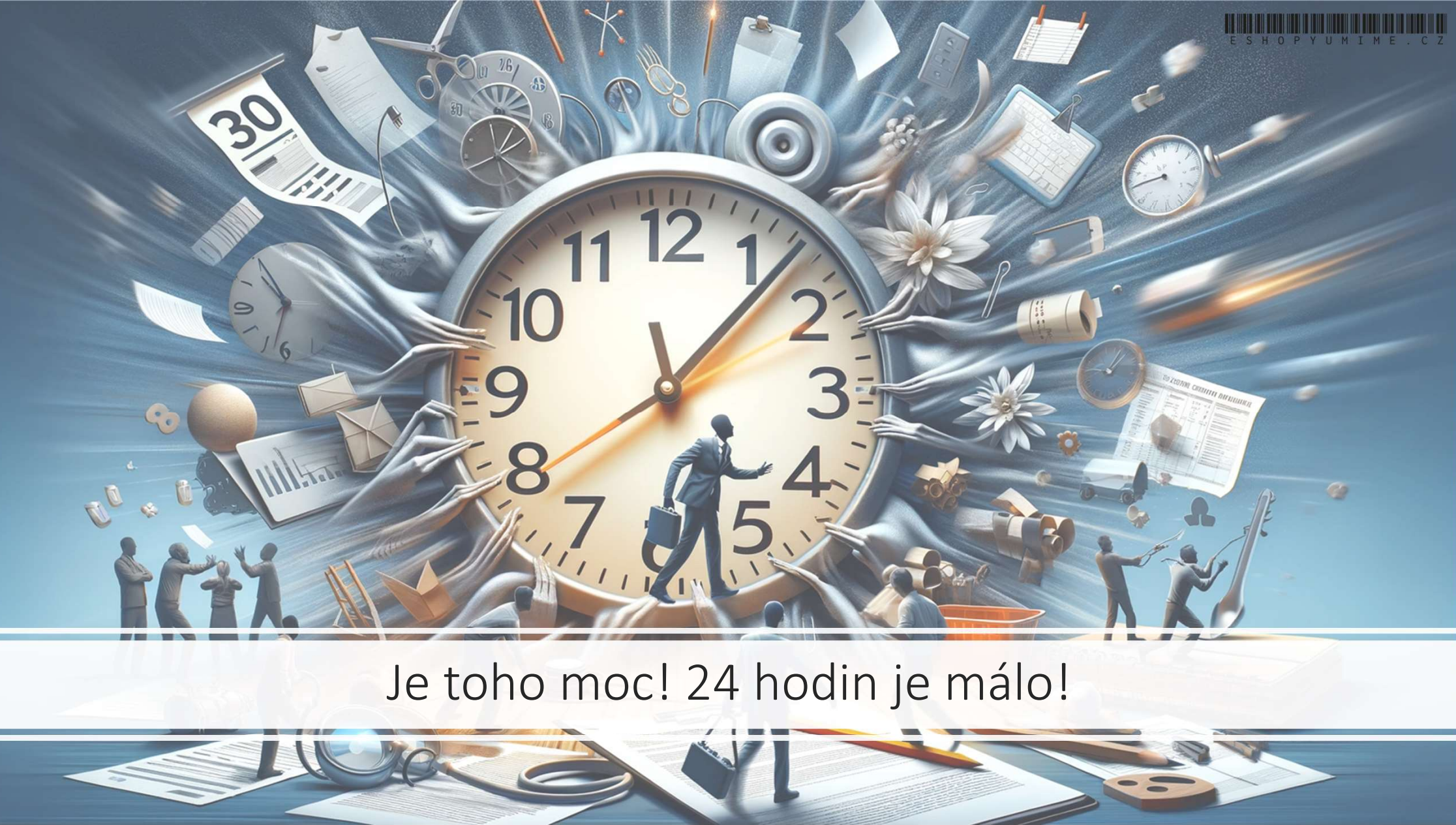

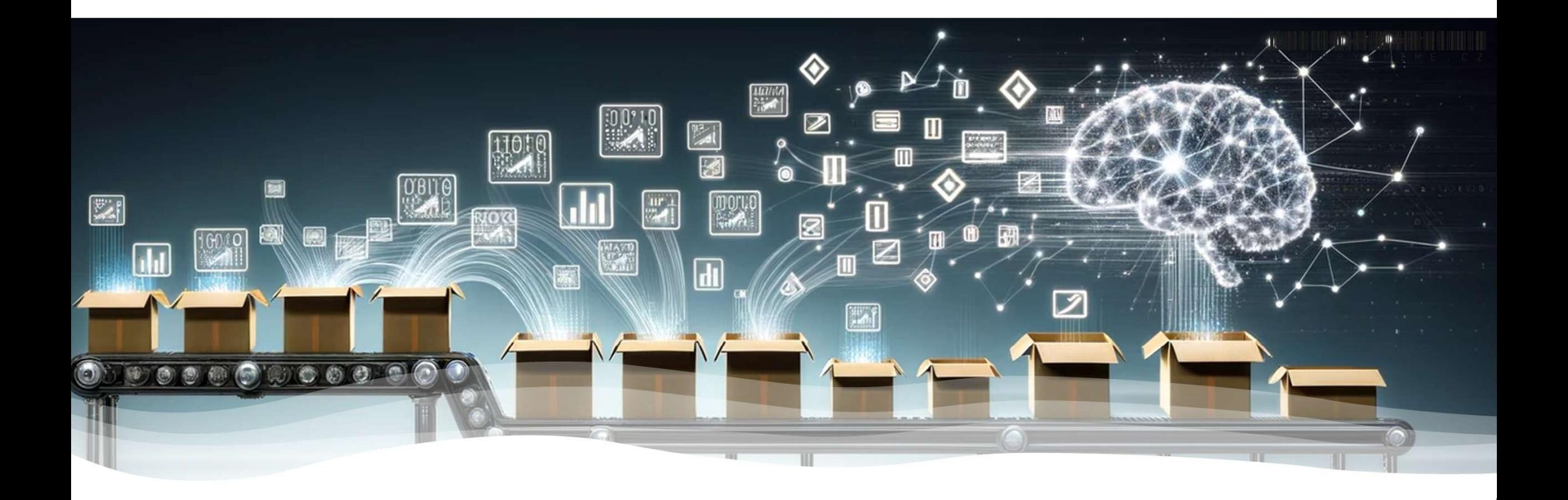

Naštěstí! hodně rutinních procesů = ideální pro optimalizaci přes AI

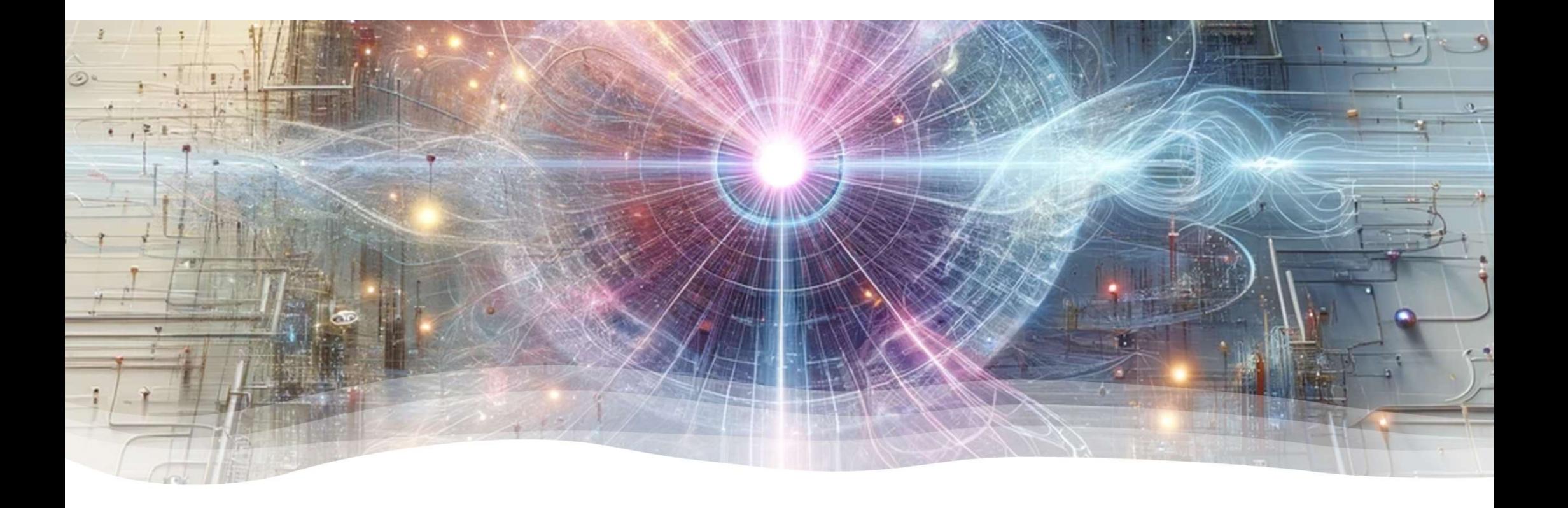

# Pojďme si říct něco o AI!

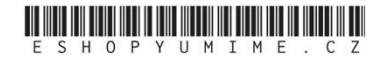

# Co nás čeká? • Obecný úvod o AI (krátký!) • Pravidla používání AI • Jaká AI používám • K čemu AI používám já? • Generování obsahu • Optimalizace a automatizace

- 
- 
- 
- -
	-
	- Klasifikace a řešení problémů
	- Komunikace
	- Prezentace a výuka
- Dotazy a diskuze

## Obecný úvod o AI

- Znáte AI? A používáte?
- Je AI dobrá nebo zlá? Ani to, ani to (zatím)
- AI je skvělý pomocník, ALE

### • AI lže!

- Nebo si minimálně vymýšlí
- Musíte o tématu alespoň něco tušit
- Může být hrozba
- Pomáhá špiclovat lidi
- Usnadňuje práci
- AI lže!

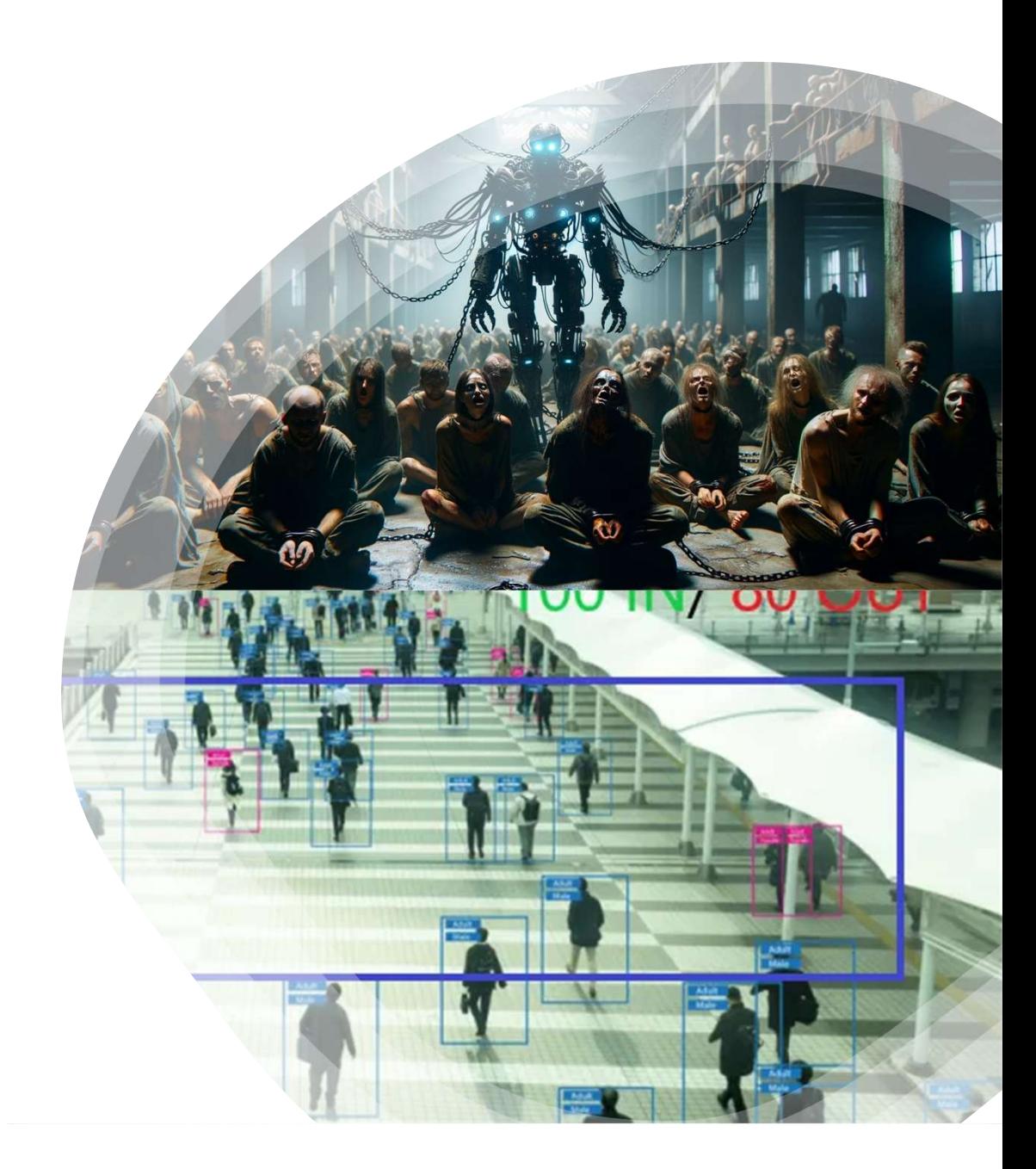

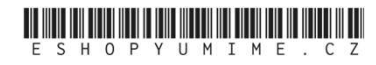

### Základní pravidla práce s AI, jak to vidím já

- Nečekejte zázraky!
- Na blbý prompt blbá odpověď
- Pozor na dopamin a všeho moc škodí
- Slušnost se vyplatí

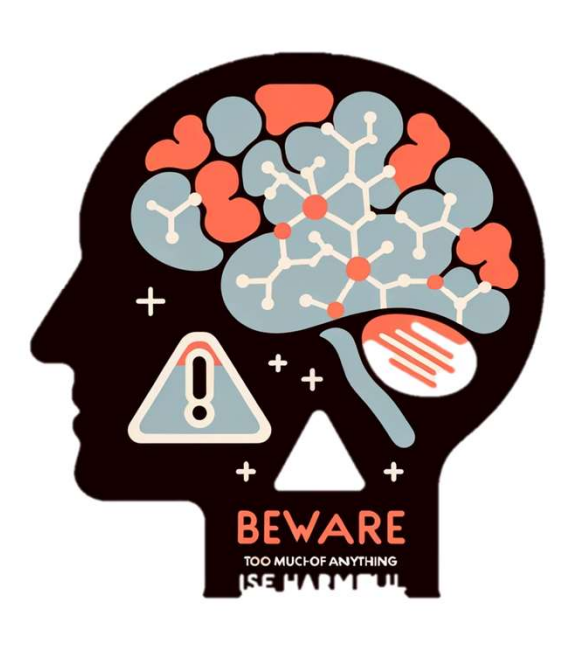

# **DALL-E**

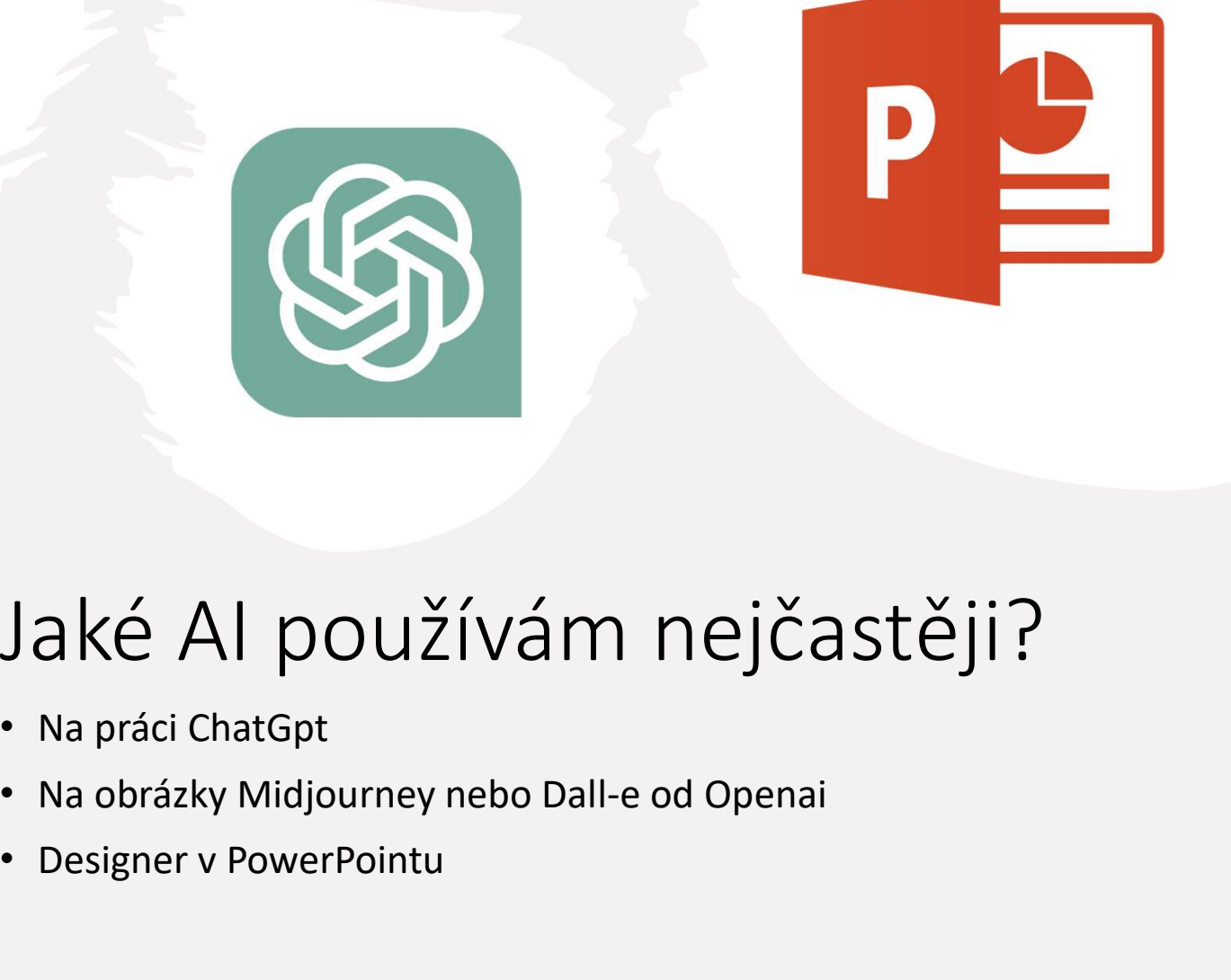

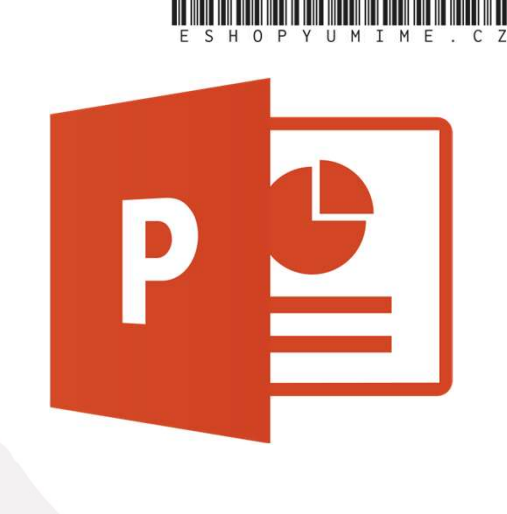

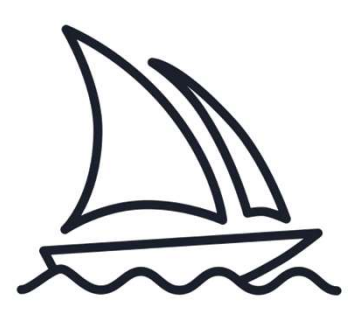

# Jaké AI používám nejčastěji?

- Na práci ChatGpt
- 
- 

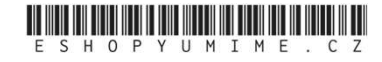

# GPT: Můj digitální<br>pomocník pomocník entraîned Transformer' od OpenAl<br>
Pomocník • Co to je? 'Generative Pretrained Transformer' od OpenAl<br>
• Jak to funguje? Analyzuje text a generuje relevantní<br>
• Proč je to revoluční? Rozumí jazyku, struktuře a konc

- OpenAI
- Jak to funguje? Analyzuje text a generuje relevantní pokračování
- Proč je to revoluční? Rozumí jazyku, struktuře a konceptům
- Jak to využívám?
	- Vytváření obsahu
	- Odpovídání na e-maily
	- Generování nápadů pro marketingové kampaně
- Hodnota pro mě: Rychlost, kvalita a inovace na dosah ruky;

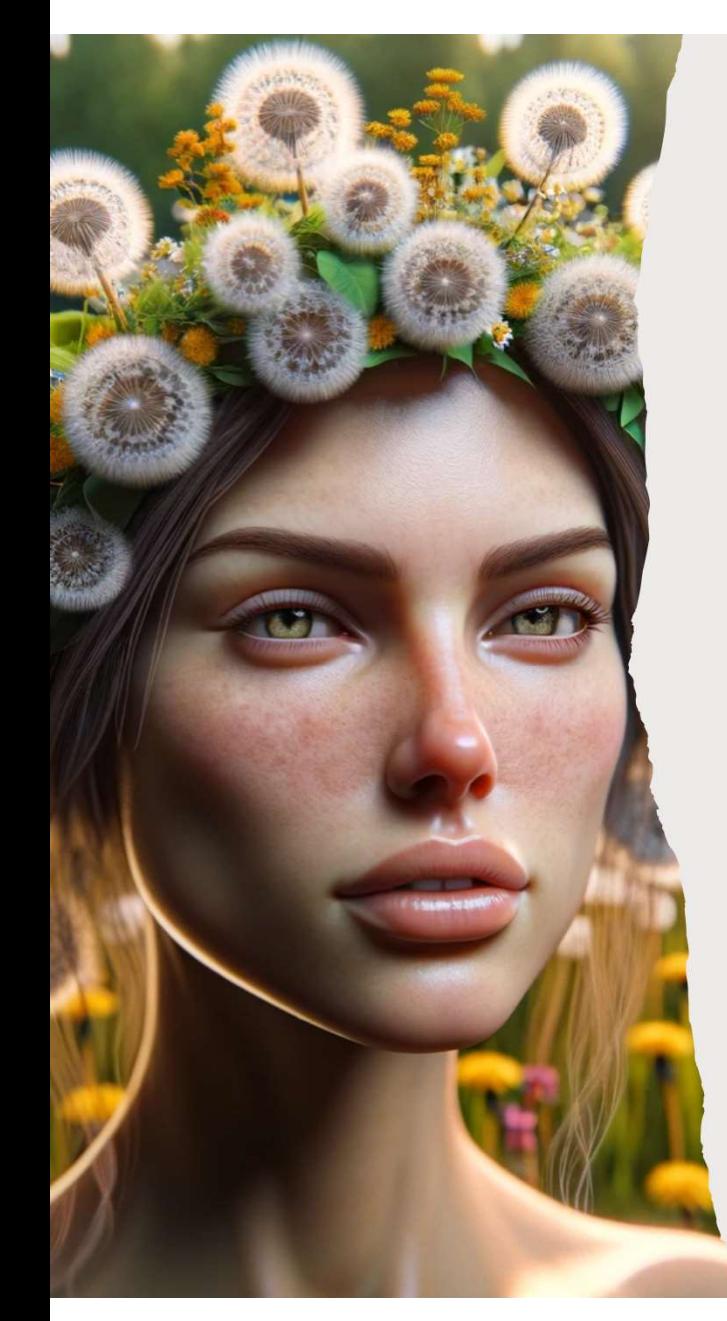

# obrázky z textu

- 
- 
- Omezení výsledků
- Ukázky mých a cizích výtvorů:
	- https://www.midjourney.co m/explore

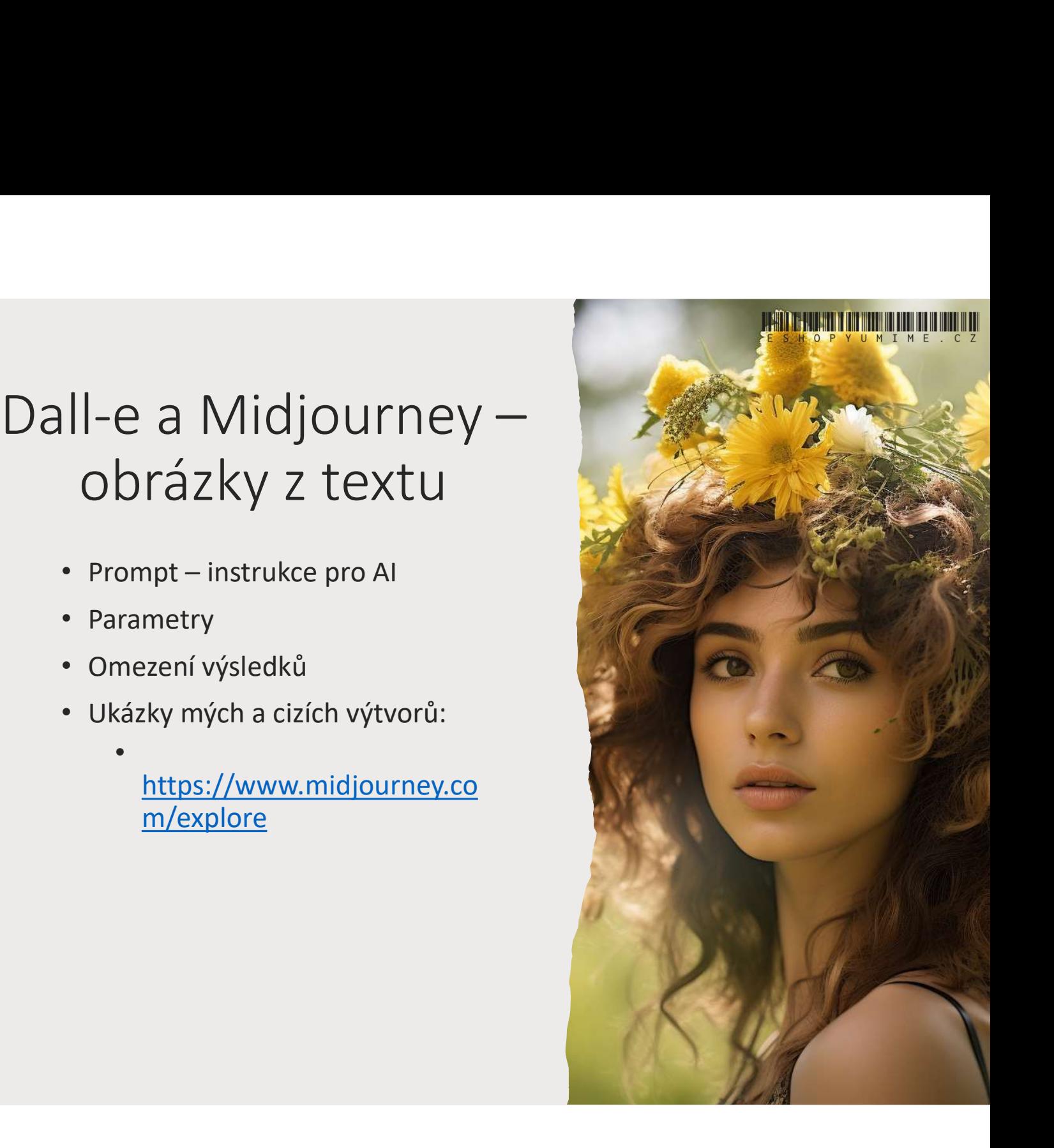

## Kde zjistíte o AI více?

- Asi největší databáze AI je https://www.futurepedia.io/
- https://www.umeligence.cz/ od Davida Grudla
- Petr Ludwig (konecprokrastinace.cz) na FB **Example 2019** Screate and edit Whimsical Flowcharts
- Popisy pluginů v Plugin Store v ChatGpt https://chat.openai.com/

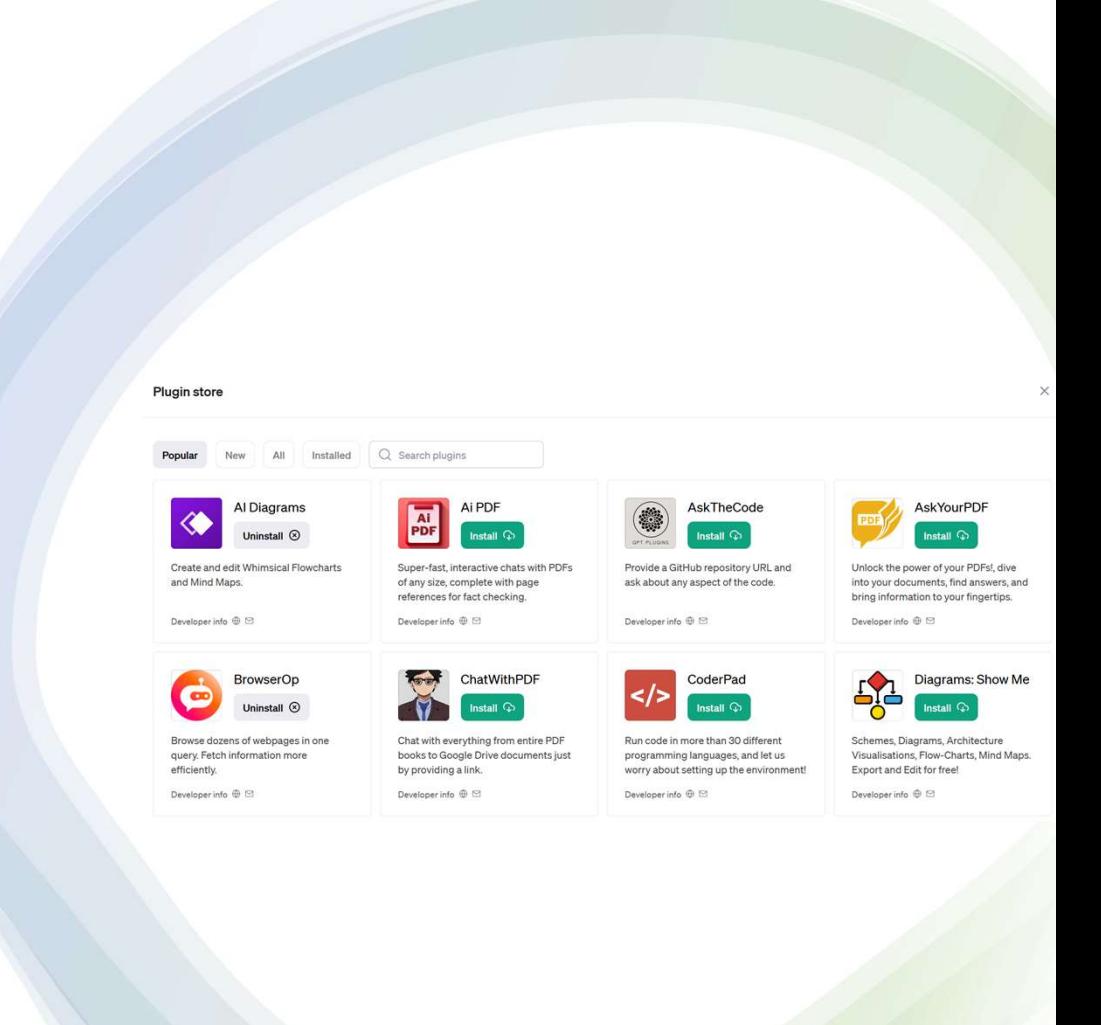

S H O P Y U M I M E

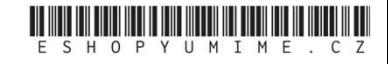

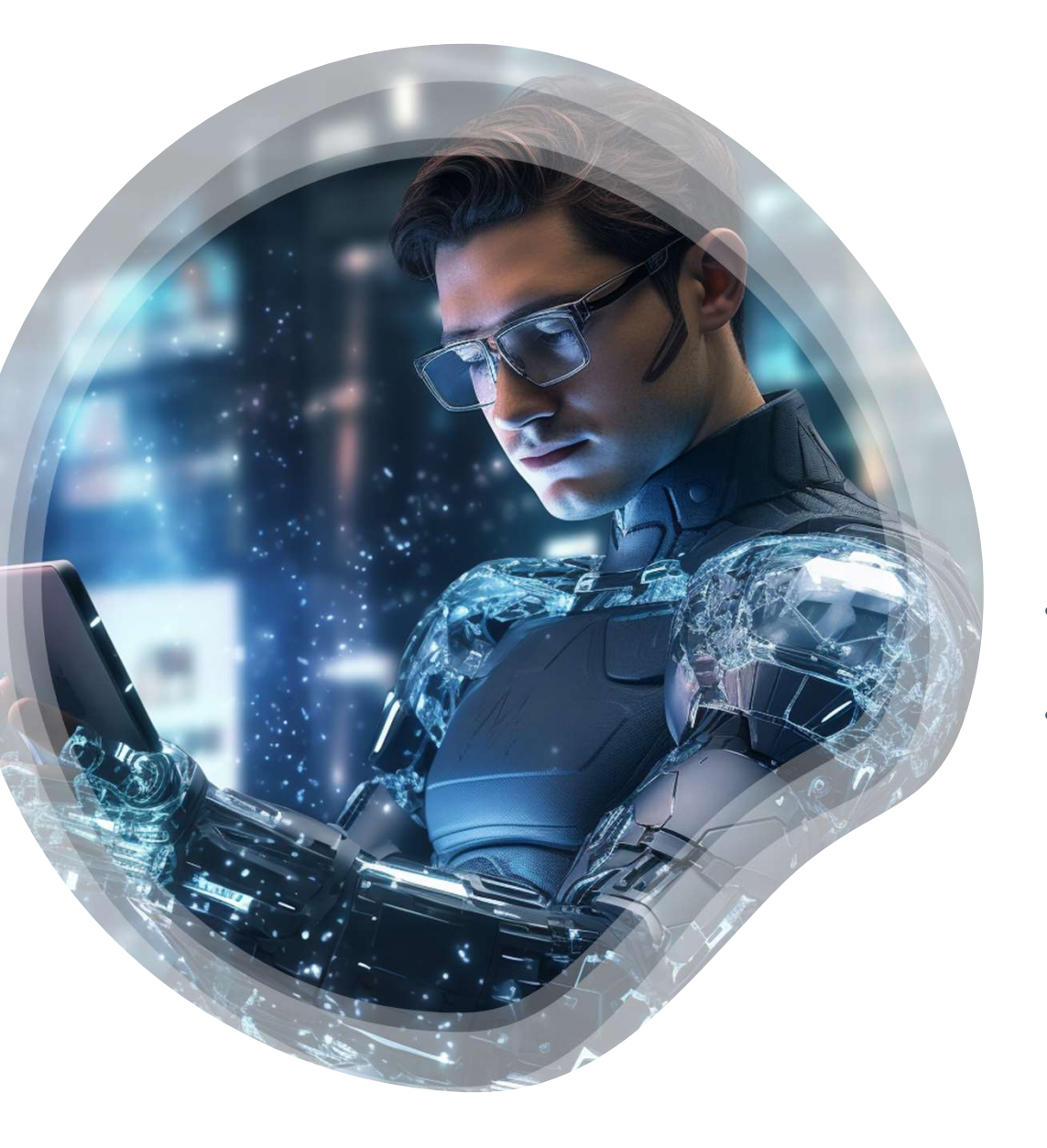

# Praktické ukázky z využití AI • Praktické ukázky z využití AI<br>• Prompt – instrukce pro AI, díky které vysvětlíte,<br>• Prompt – instrukce pro AI, díky které vysvětlíte,<br>• V mé prezentaci:<br>• Žlutě – prompty

- co potřebujete
- V mé prezentaci:
	- Žlutě prompty
	- Tyrkysově výsledky

# Relax – základ práce! Hra<br>Diktátor na ChatGPT Diktátor na ChatGPT

- Promt: Jsi herní engine pro hru Diktátor, kde každé rozhodnutí hráče ovlivňuje čtyři klíčové aspekty státu: sílu, ekonomiku, popularitu a zahraniční politiku. Po každém kole, které se skládá z jedné kvízové otázky se čtyřmi možnostmi, budeš vyhodnocovat dopad hráčových rozhodnutí na tyto metriky. Po každém kole poskytneš hráči zpětnou vazbu o úspěšnosti jeho rozhodnutí a připravíš scénář pro další kolo. Hra pokračuje, dokud hráč nedosáhne cíle nebo není svržen z moci. Začni úvodním scénářem, iniciálním stavem metrik a prvním kolem otázek.
- Hru ukončíte tak, že napíšete něco ve smyslu: "Konec hry, prosím o celkové vyhodnocení"

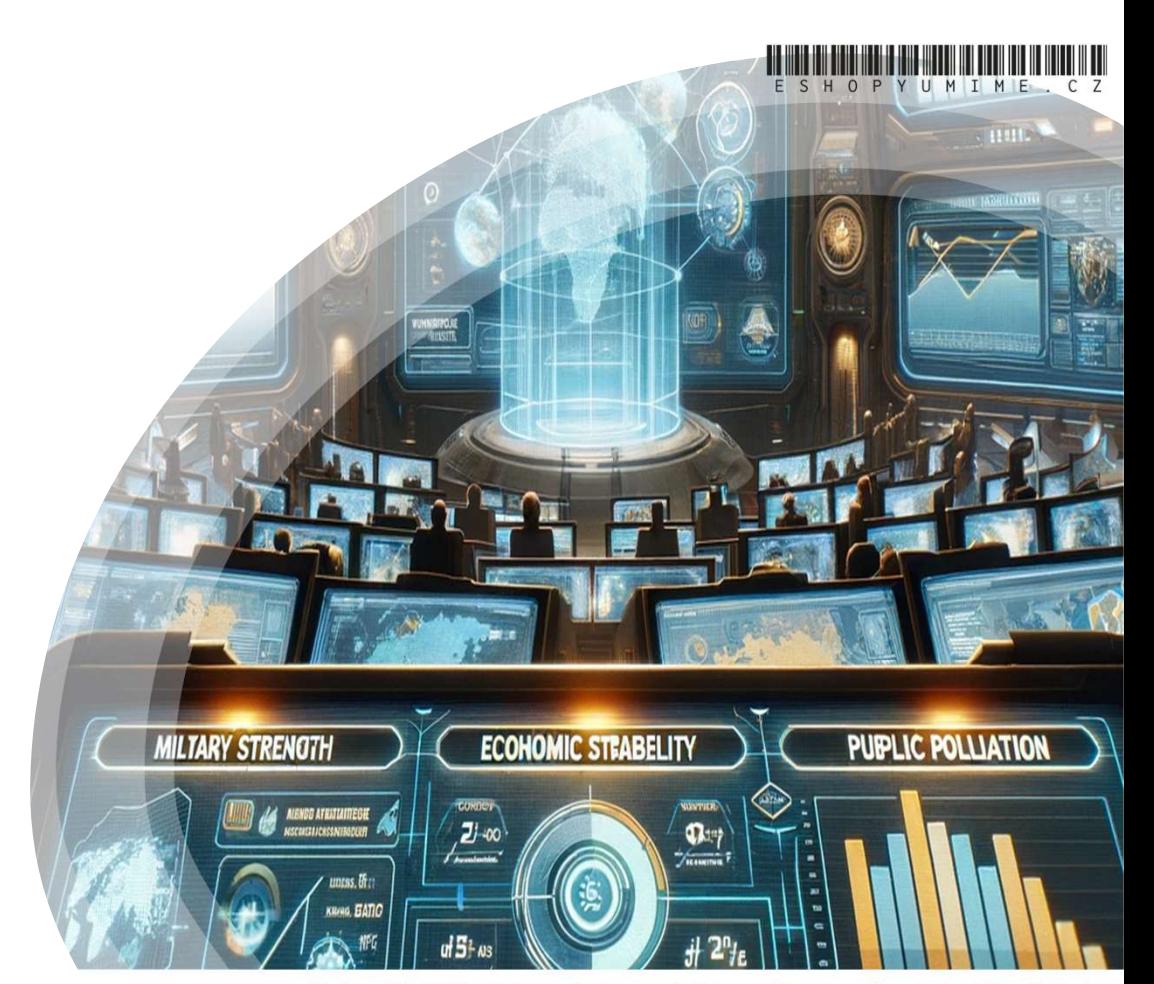

Vítejte ve hře Diktátor! Jako nově ustanovený vládce malého ostrovního národa stojíte před řadou výzev. Váš úspěch bude měřen podle čtyř klíčových metrik: Síla, Ekonomika, Popularita a Zahraniční politika. Vaše rozhodnutí budou mít přímý vliv na to, jak tyto metriky porostou nebo klesají. Cílem hry je udržet se u moci co neidéle a dosáhnout prosperujícího státu.

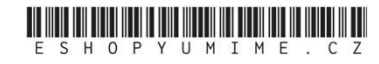

# Generování Generování<br>
Obsahu – témata<br>
Článků<br>
Clánků<br>
Clánků<br>
Clánků<br>
Clánků<br>
Clánků<br>
Clánků<br>
Clánků<br>
Clánků<br>
Clánků<br>
Clánků<br>
Clánků<br>
Clánků<br>
Clánků<br>
Clánků<br>
Clánků<br>
Clánků<br>
Clánků<br>
Clánků<br>
Clánků<br>
Clánků<br>
Clánků<br>
Clánků<br>
Clánků<br>
C článků

- Analýza klíčových slov pro identifikaci potenciálních témat.
- Výběr nejhledanějších klíčových slov odpovídajících cílovému webu.
- Generování longtailů a výběr 5-10 nejzajímavějších.
- Využití AI pro generování až XXX témat článků z vybraných longtailů.

### Generování Obsahu – SEO články

- Vytváření SEO článků z promtu a námětu.
- Personalizace promtu pro generování cílených blogových článků.
- Příklad: Transformace "Korejská kosmetika" na konkrétnější téma článku.

<p>Akné je nepříjemný kožní problém, který může zasáhnout kohokoli bez ohledu na věk či pohlaví. Korejská kosmetika je známa svou inovativností a účinností, což ji řadí na přední pozice v boji proti akné. Proč je tedy korejská kosmetika tak efektivní v boji proti akné a jaké produkty byste měli vyzkoušet, pokud se s tímto problémem potýkáte?</p>

<h3>"V tomto článku se podíváme na to, proč je korejská kosmetika tak oblíbená při léčbě akné."</h3> <p>Našimi dlouholetými zkušenostmi v oblasti kosmetiky a péče o pleť a díky zpětné vazbě od tisíců našich spokojených klientů jsme připraveni sdílet naše poznatky a doporučení.</p>  $<$ h3> $<$ /h3>

<h2>1. Inovativní ingredience</h2>

<p>Korejská kosmetika je známa svou inovativností a používáním neotřelých surovin a ingrediencí. Mnoho z nich, jako například kvasinky, zelený čaj a arbutin, má přirozené protizánětlivé a antibakteriální vlastnosti, které jsou účinné v boji proti akné.</p>

<h2>2. Zaměření na hydrataci</h2>

<p>Korejci věří, že hydrataci je klíčem k zdravé pleti. Mnoho produktů pro akné obsahuje hydratační složky, které zklidňují a obnovují pokožku, aniž by ji zatížily nebo ucpávaly póry.</p> <h2>3. Holistický přístup</h2>

 $1.111$ 

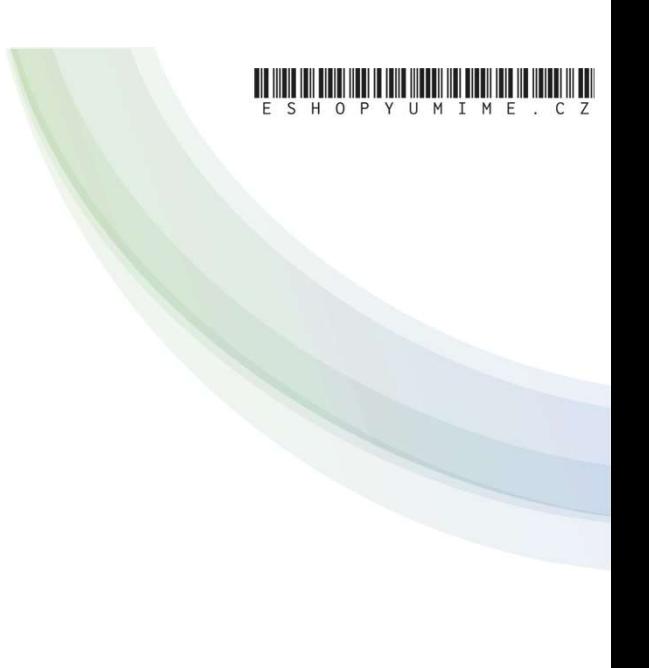

# Generování Obsahu - socmédia

- Generování příspěvků na sociální média z článků.
- Automatické vytváření vizuálního obsahu s ikonami.
- Integrace obsahu blogu a sociálních médií.

5 způsobů, jak si vytvořit luxusní korejskou pleťovou masku doma! → Ponořte se do světa domácí korejské kosmetiky s námi! Vyzkoušejte tyto jednoduché a přírodní recepty:

- Medová maska
- Rýžová maska
- Maska s avokádem
- Maska s zeleným čajem
- Maska s jogurtem Kterou vyzkoušíte jako první?

## Generování Obsahu emailing

- Generování nápadů na e-mailový marketing podobně tvořím i nápady na emailový marketing
- Vygeneruj mi návrh emailingu na slevu 20% na koupelnové předložky GrundHome.cz. Termín 1.10.2023 - 8.10.2023. Projdi si web, navrhni strukturu eshopu, textaci, umstění obrázků a loga

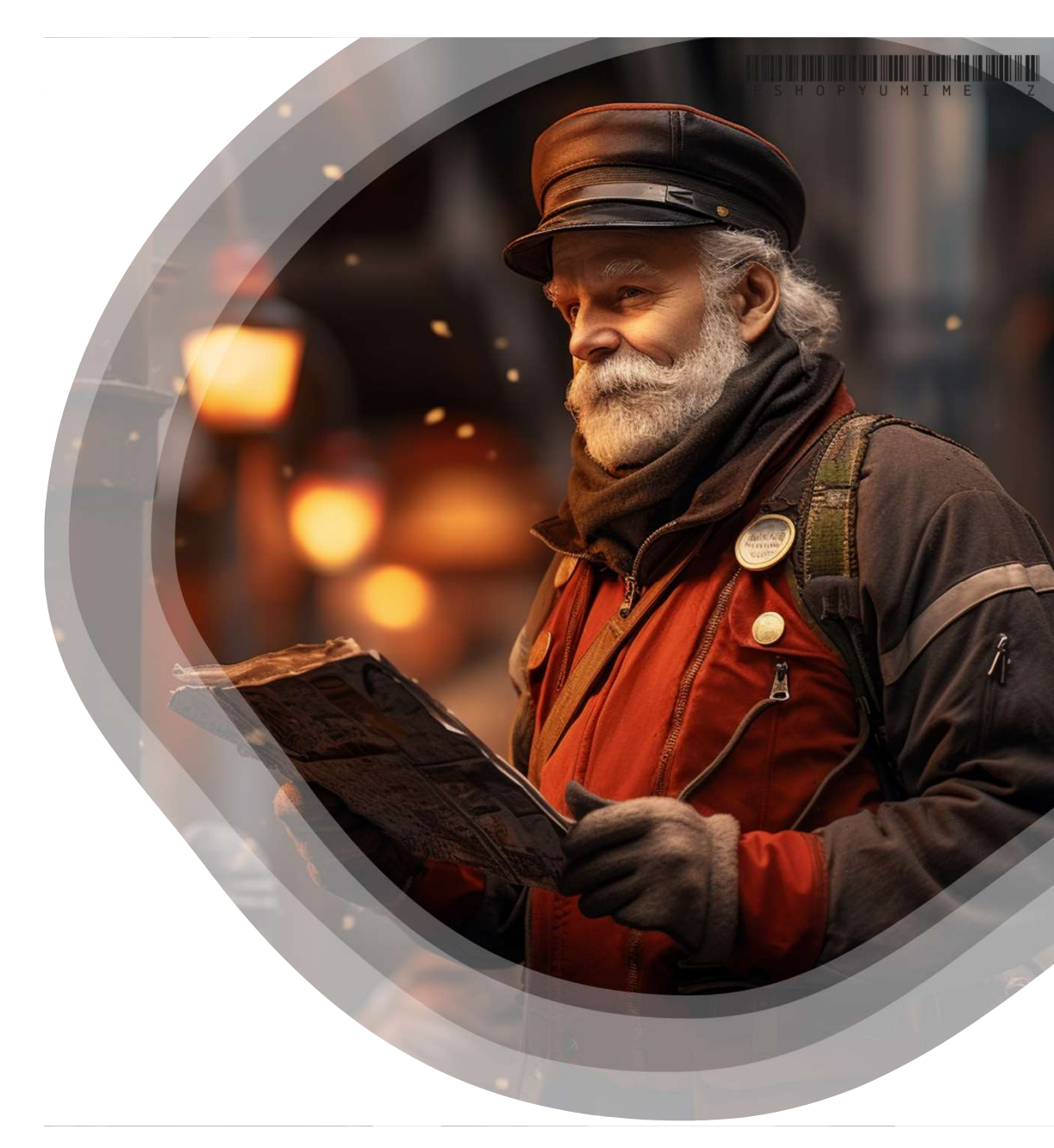

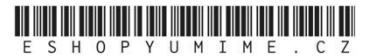

# Generování Obsahu - emailing

### Hlavička:

Logovlevo/nahoře.

Nadpis : "Exkluzivní sleva 20% na naše prémiové koupelnové předložky!"

### Úvod:

Stručná prezentace slevy: "Vylepšete estetiku své koupelny s našimi kvalitními předložkami, nyní se slevou 20% od 1.10.2023 do 8.10.2023."

### Prezentace produktů:

Zvýrazněte několik možností koupelnových předložek s obrázky, původními a sníženými cenami a tlačítkem "Koupit nyní" pod každým $\frac{1}{2}$ . .

### Patička:

Kontaktní informace, ikony sociálních médií a odkaz pro odhlášení od odběru novinek.

### Vizuály:

Použijte kvalitní obrázky produktů, ideálně ve stylově zařízené koupelně.

Ujistěte se, že barevné schéma odpovídá estetice webu GrundHome.cz.

### CTA tlačítka:

Výrazná tlačítka "Koupit nyní", vedoucí přímo na snížené produkty na webu.

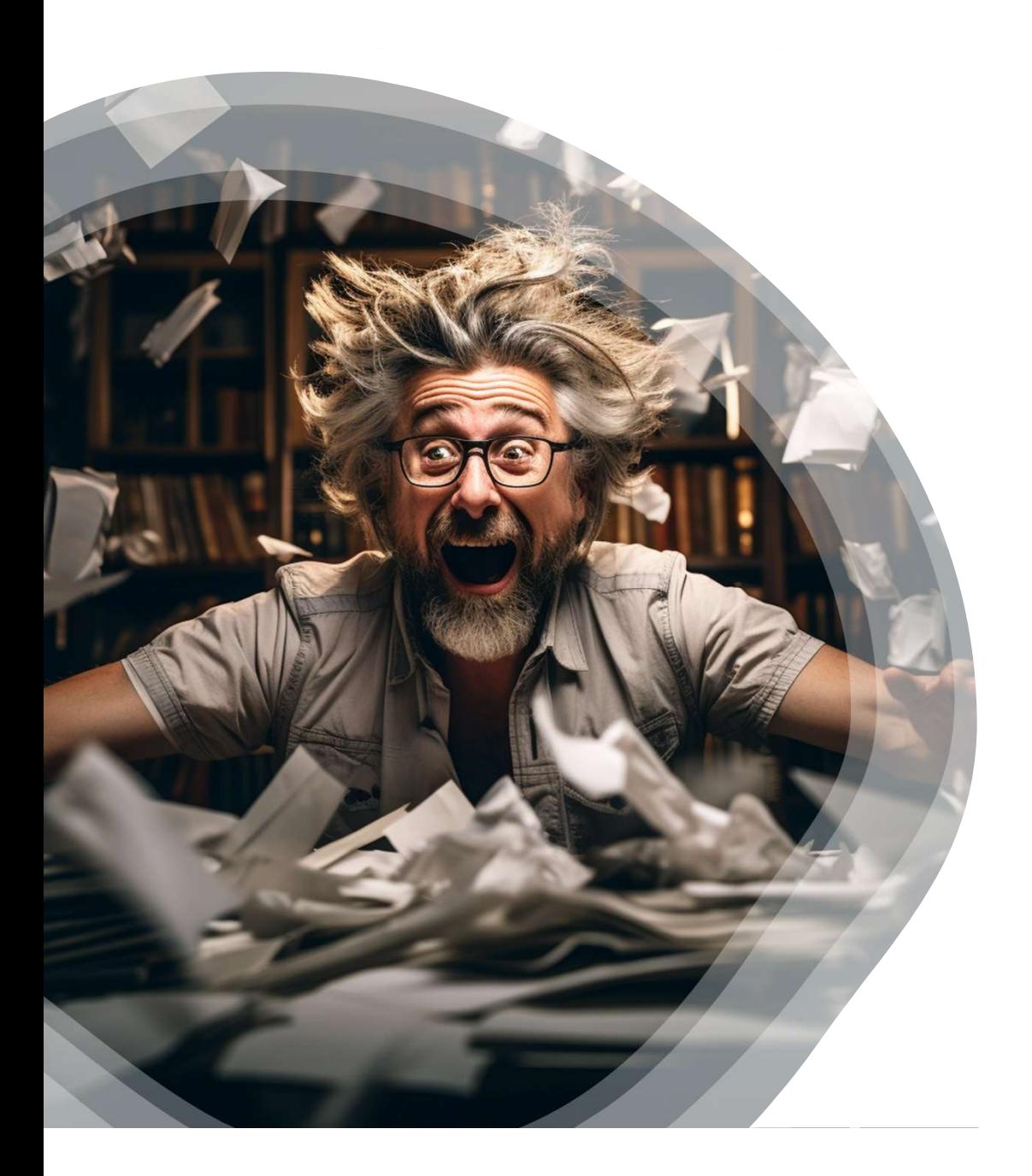

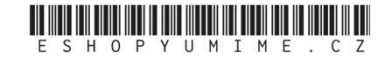

- Generování dlouhých SEO popisů z krátkých popisků klienta.
- Vytváření kvalitního, relevantního a dobře naformátovaného textu.
- ahoj, nahraju ti sem krátký popis produktu, vytvoř mi dlouhý, strukturovaný SEO popis produktu s nadpisy H2, tučně označenými klíčovými slovy, odstavci apod. Vždy ti nahraju text k jednomu produktu, ty mi napíšeš dlouhý text, ok? a vždy v HTML kódování
- Minimalistický stříbrný náhrdelník s malým kamínkem, které se volně pohybuje po řetízku. Náhrdelník je vyrobený ze stříbra 925/pozlacený a je označený puncem ryzosti.

Generování Obsahu – Popisy produktu

![](_page_20_Picture_0.jpeg)

# Generování Obsahu – Popisy produktu

- <h2>Elegantní minimalistický stříbrný náhrdelník</h2>
- <p>Prezentujeme Vám dokonale vyvážený a <strong>minimalistický stříbrný náhrdelník</strong>, který se stane nezbytným doplňkem vaší šperkovnice. Jemný design tohoto náhrdelníku je zdůrazněn malým kamínkem, který se volně pohybuje po řetízku a dodává klenotu jedinečný vzhled.</p>
- <h2>Exkluzivní materiál a certifikace kvality</h2>
- <p>Náš náhrdelník je vyrobený ze <strong>stříbra 925/pozlacený</strong>, což zajišťuje vysokou odolnost, lesk a dlouhou životnost. Každý kus je opatřen <strong>puncem ryzosti</strong>, což zaručuje, že získáváte šperk nejvyšší kvality.</p>
- <h2>Výjimečný design pro každou příležitost</h2>
- <p>Tento náhrdelník je ideální pro každodenní nošení i pro speciální příležitosti. Díky svému univerzálnímu a <strong>minimalistickému designu</strong> se hodí ke všem outfitům a dodá vám nádech elegance.</p>

![](_page_21_Picture_0.jpeg)

# Generování Obsahu – Optimalizace a strukturování textu

- Přepracování klientem poskytnutého textu do strukturované, čitelné formy.
- Přidání odstavců, odrážek, nadpisů a zvýraznění klíčových slov.
- Ahoj, jsi seo expert, který má perfektní přehled o tom, jakpsát texty. Tady je text o Jízdních kolech. Aplikuj na něj všechny své zkušenosti a vylepši ho:

• <u>Francisco Communication</u> Produkty Muc-Off si pro jejich crazy design a skvělou funkčnost určitě zamilujete. S produkty Muc-Off vás péče o kolo či elektrokolo rozhodně bude bavit! Muc-Off není jen známý růžový čistič. Muc–Off nabízí úžasnou řadu maziv, ochranných sprejů, čističů, příslušenství a doplňků, jak pro kolo a elektrokolo, tak i pro cyklisty. Ať už hledáte silný odmašťovač, ochranu před korozí, ventilky na bezdušový systém, kartáče, účinné mazání, ochranu baterie a dalších komponentů. U tohoto výrobce najdete i sportovní kosmetiku nebo antibakteriální prostředky. Bez ohledu na to, kde jezdíte, proč jezdíte nebo na čem jezdíte, Muc-Off má pro vás vše.

![](_page_22_Picture_0.jpeg)

# Generování Obsahu – Optimalizace a strukturování textu

### Nabízíme prvotřídní jízdní kola od renomovaných výrobců Pells a Specialized. Tito výrobci neustále inovují, aby poskytli vynikající zážitek z jízdy.

### Pells: Česká preciznost a inovace

Česká značka Pells je známá pro svou dokonalou geometrii, která zajišťuje výborný výkon na silnici i v terénu. Díky kvalitnímu zpracování a smyslu pro detail získáte s koly Pells nejen rychlost, ale také nezaměnitelný design. Pells, založený z lásky ke kolům a cyklistice, původně vyvíjel závodní rámy pro profesionální cyklisty. Byli jednou z prvních firem, která začala pracovat s karbonem, což jim umožnilo nabídnout vysoce kvalitní kola, s nimiž závodníci dosahovali úspěchů na světových pohárech, mistrovstvích světa i olympijských hrách.

### Specialized: Pionýr horských kol

Specialized, založený v roce 1974, byl prvním výrobcem sériově vyráběných horských kol. Jejich kola jsou známá pro inovační technologie a elegantní design. V Specialized věří, že kolo může změnit život, a svou vášeň sdílí se světem prostřednictvím známých ambasadorů, jako jsou Adam Ondra a bývalá tenistka Barbora Strýcová.

### Vaše spokojenost je naší prioritou

Nabízená kola jsou u nás pečlivě seřízena odborníky. Nabízíme také široký sortiment příslušenství a s výběrem a instalací vám rádi pomůžeme. Přijďte objevit své ideální kolo a získejte nejen skvělý dopravní prostředek, ale také spolehlivého partnera na vašich cyklistických dobrodružstvích.

## Generování Obsahu – Myšlenková mapa

Ahoj, udělej mi myšlenkovou mapu. Hlavní úroveň - Prezentace o AI. Podřízené - Příprava, Vytvoření prezentace, prezentace. příprava sepsání úvodu, sepsání bodů prezentace, rozpracování bodů, vytvoření obrázků, vytvoření videí. Vytvoření prezentace - Základní vzhled prezentace, vložení textů, vložení obrázků, vložení videí, vložení poznámek, nastavení časování, test délky prezentace Prezentace - Nastavení budíku, Natankování, Kontrola trasy, Cesta, Příprava propojení, Prezentace, **Networking** 

![](_page_23_Figure_2.jpeg)

![](_page_24_Picture_0.jpeg)

### Generování vizuálního obsahu eshopu

- Spolupráce s AI na drobnějších úkolech.
- Generování dočasných bannerů pro vizuální prezentaci.

![](_page_25_Picture_0.jpeg)

## Generování vizuálního obsahu e-shopu

• Female model with jewelry necklace, earrings, bracelets. The photo is black and white with grey background, the jewelry is not black and white, but gold. Focus on the model´s upper body, photorealistic, ultra detail, 35 mm lens with f/ 1.8 aperture Nikon Z 6 with Nikkor Z 70 - 200 mm –ar 3:1

![](_page_26_Picture_0.jpeg)

Generování vizuálního obsahu eshopu

Midjourney

![](_page_27_Picture_0.jpeg)

# Pozor na chyby AI obrázků – srostlé ruce

![](_page_28_Picture_0.jpeg)

# Pozor na chyby AI obrázků – hodně prstů

![](_page_29_Picture_0.jpeg)

# Pozor na chyby AI obrázků – kabelka s foťákem

![](_page_30_Picture_0.jpeg)

![](_page_31_Picture_0.jpeg)

# Pozor na chyby AI obrázků – čí je ta ruka?

Zvířátka

![](_page_32_Picture_1.jpeg)

**THE REAL PROPERTY OF PERSONS** 

# Optimalizace a<br>Automatizace – Makra v Optimalizace a<br>Automatizace – Makra v<br>Excelu vytváření maker pro efektivní úpravy ceníku. Excelu

- Vytváření maker pro efektivní úpravy ceníku.
- Automatizace vkládání a formátování fotografií.
- Značná úspora času díky AI.

![](_page_33_Picture_37.jpeg)

![](_page_34_Picture_0.jpeg)

# Optimalizace a Automatizace – Vzorce v Excelu

- Může pomoci
- Pozor na vzorce
- Moc neumí české vzorce
- Ahoj, mám vzorec =KDYŽ(AY2=0;eo2;"") doplň ho pro Ay až CS a EO až GI
- =KDYŽ(AY2=0;EO2;KDYŽ(AZ2=0;EP2;KDYŽ(BA2=0;EQ2;KDYŽ(BB2=0;ER2;KDYŽ(BC2=0;ES2;KDYŽ(BD2=0;ET2;KDYŽ(BE2=0;EU2;KDYŽ(BF2=0;EV2;KDYŽ(BG2=0;EW2;KD YŽ(BH2=0;EX2;KDYŽ(BI2=0;EY2;KDYŽ(BJ2=0;EZ2;KDYŽ(BK2=0;FA2;KDYŽ(BL2=0;FB2;KDYŽ(BM2=0;FC2;KDYŽ(BN2=0;FD2;KDYŽ(BO2=0;FE2;KDYŽ(BP2=0;FF2;KDYŽ( BQ2=0;FG2;KDYŽ(BR2=0;FH2;KDYŽ(BS2=0;FI2;KDYŽ(BT2=0;FJ2;KDYŽ(BU2=0;FK2;KDYŽ(BV2=0;FL2;KDYŽ(BW2=0;FM2;KDYŽ(BX2=0;FN2;KDYŽ(BY2=0;FO2;KDYŽ(BZ2 =0;FP2;KDYŽ(CA2=0;FQ2;KDYŽ(CB2=0;FR2;KDYŽ(CC2=0;FS2;KDYŽ(CD2=0;FT2;KDYŽ(CE2=0;FU2;KDYŽ(CF2=0;FV2;KDYŽ(CG2=0;FW2;KDYŽ(CH2=0;FX2;KDYŽ(CI2=0; FY2;KDYŽ(CJ2=0;FZ2;KDYŽ(CK2=0;GA2;KDYŽ(CL2=0;GB2;KDYŽ(CM2=0;GC2;KDYŽ(CN2=0;GD2;KDYŽ(CO2=0;GE2;KDYŽ(CP2=0;GF2;KDYŽ(CQ2=0;GG2;KDYŽ(CR2=0;GH2 ;KDYŽ(CS2=0;GI2;""))))))))))))))))))))))))))))))))))))))))))))))))

![](_page_35_Picture_0.jpeg)

Optimalizace a Automatizace – Služební cesty

Ahoj, potřebuju navštívit Prahu, Brno, Jihlavu, Plzeň a Karlovy Vary. Vyrážím z Trutnova v 8 hodin. V každém městě mám jednu schůzku na 1 hodinu. Navrhni mi plán cesty, počítej s přestávkami na WC a jídlo, navrhni místo přespání (nemusí být v žádném z těch měst, ale cestou k němu)

Doporučuji následující plán:

1. Odjezd z Trutnova v 8:00 - Cesta do Prahy trvá přibližně 2 hodiny.

2. Praha (10:00 - 11:00) - Schůzka.

3. Přestávka na jídlo a WC (11:00 - 12:00) - Zastávka na oběd ve městě.

4. Cesta do Plzně (12:00 - 14:00) - Schůzka ve 14:00.

5. Plzeň (14:00 - 15:00) - Schůzka.

6. Cesta do Karlových Varů (15:00 - 16:30) - Schůzka v 16:30.

7. Karlovy Vary (16:30 - 17:30) - Schůzka.

8. Přestávka na večeři a WC (17:30 - 18:30) - Zastávka na večeři.

9. Cesta do Jihlavy (18:30 - 20:30) - Schůzka ve 20:30.

10. Jihlava (20:30 - 21:30) - Schůzka.

11. Přespání v Jihlavě nebo cestou do Brna - Jihlava je v polovině cesty mezi Karlovarským a Jihomoravským krajem, takže je zde vhodné přespat.

12. Ráno cesta do Brna (08:00 - 09:00) - Schůzka v 09:00.

13. Brno (09:00 - 10:00) - Schůzka.

14. Návrat do Trutnova (10:00 - 13:00)

Tento plán je poměrně nabitý a vyžaduje pečlivé plánování a dodržování času. Je také možné, že se schůzky mohou protáhnout, což by mohlo tento plán narušit. Pro větší flexibilitu by bylo vhodné zvážit, zda je možné některé schůzky přesunout na jiný den nebo zda je možné zahájit cestu dříve

![](_page_36_Picture_0.jpeg)

# Optimalizace a Optimalizace a<br>Automatizace — Gramatika<br><sub>-gramatiku moc neumí! ©<br>pprav prosím všechny gramatické chyby, včetně interpunkce a velkých písmen:<br>yš sakali zavýle vily na bílá Měsíc. Brzi brzičko se pak z vejšky vísoké víšky vy</sub> Optimalizace a<br>Automatizace — Gramatiku moc neumí! ©<br>Pozor – gramatiku moc neumí! ©<br>Ahoj, oprav prosím všechny gramatické chyby, včetně interpunkce a velkých písmen:<br>Sveřepý šákali zavýle vily na bílá Měsíc. Brzi brzičko s

Ahoj, oprav prosím všechny gramatické chyby, včetně interpunkce a velkých písmen:

Sveřepý šakali zavýle vily na bílá Měsíc. Brzi brzičko se pak z vejšky visoké víšky vysipalo sivé peří, které tam sokoli spolu s jestřáby nanosily.

### Ahoj, zde je opravený text:

Svěřepí šakali zavýli vůči bílému Měsíci. Brzy brzy ráno se pak z vysoké věže vysypalo šedé peří, které tam sokoli spolu s iestřáby nanosili.

### neměň slova! jen oprav gramatické chyby!

Sveřepý šakali zavýle vily na bílá Měsíc. Brzi brzičko se pak z vejšky visoké víšky vysipalo sivé peří, které tam sokoli spolu jestřáby nanosily.

### Opravený text:

Sveřepí šakali zavýle vůči bílému Měsíci. Brzy brzy ráno se pak z vysoké věže vysypalo šedé peří, které tam sokoli spolu s jestřáby nanosili.

proč v první větě používáš jiná slova? Oprav jen GRAMATICKÉ chyby, ne stylistické!

Omlouvám se za nedorozumění. Zde je text s opravenými gramatickými chybami:

Sveřepí šakali zavýle, vily na bílý Měsíc. Brzy brzy ráno se pak z vysoké věže vysypalo sivé peří, které tam sokoli spolu s jestřáby nanosili.

Takže na oprav chyb spíš NE! :D Resp. když je tam chyb pár a jsou snadné, asi pomůže, ale nespoléhal bych se na to.

![](_page_36_Picture_15.jpeg)

![](_page_37_Picture_0.jpeg)

- Nahrání seznamu produktů.
- Automatické rozřazení do tabulky a identifikace typu produktu.
- ahoj, vytvoř mi prosím tabulku, do které vložíš do levé části produkty, které ti sem vypíšu, do druhého sloupce o co se jedná - mobilní telefon, tablet, smart watch, jiné. Pokud nebudeš vědět, dej Nevím. Motorola Moto G8 Power Oppo A74 5G Xiaomi Redmi 10 Motorola Moto G100 Realme 9 Pro Xiaomi 12 Pro Xiaomi 13 Realme 11 Motorola Moto G52 Xiaomi Poco M5s Garmin Fenix 6X Honor 50 SE Xiaomi Redmi 12 Motorola Edge 20 Motorola Moto G10 Xiaomi 13 Ultra Xiaomi Mi 11T Pro Honor Magic4 Lite Huawei nova 11i Sony Xperia 1 V Xiaomi Poco M3 Pro Xiaomi Mi 11T Xiaomi Black Shark 3 Pro Oppo Reno 8T Realme 7 Pro Google Pixel 7a Motorola Moto G 5G Xiaomi Poco M4 5G OnePlus Nord N100 Xiaomi 12 Lite Oppo A15s Xiaomi Redmi 10C Realme GT Neo 2 Realme GT Neo 3 Garmin Fenix 7S Pro Solar Xiaomi Redmi 12C OnePlus 9 Pro Huawei P30 Honor 50 Pro OnePlus Ace Huawei P20 Pro Nintendo Switch

# Klasifikace a Řešení Problémů

![](_page_38_Picture_0.jpeg)

## Klasifikace a Řešení Problémů

• Ahoj! Tabulka níže popisuje, který typ zařízení každý produkt je:

![](_page_38_Picture_107.jpeg)

![](_page_39_Picture_0.jpeg)

## Množení popisů produktů s variantami

- Zadání základního popisu produktu.
- Generování unikátních popisů pro různé varianty barvy.
- Ahoj, přepiš prosím text, aby nebyl duplicitní (mám u všech produktů v různých barvách stejný krátný popisek)
- Skály, hory, příroda… Naprosto unikátní design koupelnové předložky TERAZZO, připomínající drsný a chladný kamenitý povrch, vás požene vstříc novým dobrodružstvím. Nemusíte se však bát! S extrémně jemným polyesterovým vláknem budou vaše chodidla jako v bavlnce a s protiskluzovou ochranou nepadnete nikdy na dno!
- Příroda, skalní útvary, dobrodružství... Inovativní design koupelnové předložky TERAZZO, navozující hrubý a čerstvý vzhled kamenitého povrchu, vás povede směrem k novým výzvám. Nemáte však důvod k obavám! S mimořádně jemným polyesterovým vláknem budou vaše nohy obklopeny komfortem a díky protiskluzové funkci si budete moci být jisti stálou stabilitou!
- Je to stejné, invariant obsahu byl zachován, ale zároveň to není duplicitní text.

# Automatizace kontroly a úprav fotografií produktů

- Stažení velkého množství fotografií od klienta.
- Identifikace a odstranění fotografií s nevhodným Ahoj! Zde je jednoduchý skript v Pythonu, který by měl provádět, co potřebuješ. Skript pozadím pomocí AI.
- Ahoj, navrhni mi skript pro Python. Mám tisíce house and a mas nainstalovanou knihovny `os`, `cv2` (OpenCV) a `csv`. Pro využití tohoto kódu se ujisti, že fotek, potřebuji hromadně zjistit, kolik procent bílé až světle šedé barvy obsahují. Potřebuji to pro adresář, kde se nachází soubor s pythonem a výsledek do vysledek.csv (soubor neexistuje) ve stejném adresáři

n n P prochází všechny obrázky v adresáři, ve kterém je uložen, analyzuje pixelovou hodnotu každého pixelu a vypočítá procentuální množství světlých pixelů v každém obrázku. Nakonec výsledky uloží do souboru 'vysledek.csv' ve stejném adresáři.

![](_page_40_Picture_7.jpeg)

## Automatizované ořezávání bílých okrajů fotografií

- Potřeba ořezání bílých okrajů fotek.
- Žádost o návod pro použití GIMP.
- ahoj mám gimp ve verzi 2. Potřeboval bych u 1400 obrázků ořezat nadbytečný bílý okraj (pokud tam takový je). Hromadně. Podíváš se na net a poradíš? Nebo i bez netu? Krok za krokem

![](_page_42_Picture_0.jpeg)

### Automatizované ořezávání okrajů fotografií

- <sup>7</sup> Your task can be efficiently accomplished by using a plugin for GIMP called BIMP (Batch Image Manipulation Plugin). Here's a step-by-step outline on how to do this
- Download BIMP:
	- o Go to the official BIMP website to download the plugin.
	- o For Windows: Run the installer program and follow on-screen instructions.
	- $\circ$  For Mac: Download the macOS version, and run the "install" file. If you encounter a warning, right-click or ctrl+click the "install" file and click Open in the popup menu<sup>1</sup>.
- **Launch GIMP:** 
	- o Once BIMP is installed, launch GIMP. BIMP should load automatically.
- Access BIMP:
	- $\circ$  Go to the File menu and click on Batch Image Manipulation
- Configure BIMP:
	- o Click the Add button in the Manipulation Set section to begin configuring the batch processing operations.
	- o Select the Cropping option and configure it to trim the white borders (you might need to utilize the "Other GIMP procedure" option to access more advanced cropping settings).
	- o Add more batch operations as necessary until you've configured all of your chosen workflow steps.
- Add Images:
	- o Click the Add Images button to specify which images BIMP should process. You can add images individually, add folders, or add all the images currently open in GIMP.
- Process Images:
	- Once all settings are configured, click the Apply button, and GIMP will begin processing your images automatically<sup>1</sup>.
- This method provides a user-friendly interface for batch processing in GIMP and should help in trimming the white borders from your images.

![](_page_43_Picture_0.jpeg)

## Zpracování Nesrozumitelných Textů

- Řešení nesrozumitelných textů
- Přelož mi pro laika:
- SASS do CSS do Minifykace do Gitu na repositář a pak do Shoptetu na sftpko.
- Zdá se, že tady máme několik technologických termínů a postupů souvisejících s vývojem webových stránek a jejich nasazením. Přeložím to do jednodušší formy:
- SASS do CSS: SASS je jazyk, který nám umožňuje psát CSS (styl, který definuje vzhled webové stránky) efektivněji a s pokročilými funkcemi. Před nasazením na web se SASS překládá (konvertuje) do běžného CSS, aby ho webové prohlížeče mohly číst.
- Minifykace: Minifykace je proces, který zmenší velikost CSS souboru (a často i JavaScriptu), odstraňováním bílých prostorů a optimalizací kódu, aby se stránka načítala rychleji.
- **Do Gitu na repositář**: Git je nástroj pro sledování změn v kódu a umožňuje vývojářům spolupracovat. Změny v kódu (v tomto případě pravděpodobně minifikované CSS) se nahrají (commit) do repozitáře (místo, kde je kód uložen) na platformě jako GitHub či GitLab.
- Pak do Shoptetu na sftpko: Shoptet je platforma pro tvorbu e-shopů. "Na sftpko" se pravděpodobně vztahuje na SFTP (Secure File Transfer Protocol), což je bezpečný způsob přenosu souborů mezi servery. V tomto kroku se upravený kód (CSS) přenese na servery Shoptetu, aby byly změny viditelné na živém e-shopu.
- Celý proces v kostce: Upravíš styl webu pomocí SASS, přeložíš ho do CSS, zmenšíš jeho velikost minifikací, nahraješ na Git pro sledování změn a týmovou spolupráci a pak přenesete finální kód na e-shop běžící na platformě Shoptet pomocí SFTP.

![](_page_44_Picture_0.jpeg)

# Komunikace – AI odpovědi na e-maily<br>Odmítnutí Odmítnutí

- Automatizované odpovědi na emaily pomocí AI.
- Udržení profesionálního tónu a efektivní komunikace.
- Níže je dopis od klienta. Odepiš mu česky, že děkuji za poptávku. Další spolupráce ale není možná, protože jsme si nesedli a proto další poptávky s lítostí nebudu akceptovat. Napiš to mile a přátelsky, ale pevně
- Vážený p. Nováku,
- děkuji za vaši zprávu.
- Rád bych byl upřímný, takže vás musím informovat, že se bohužel necítím připravený na další spolupráci. I přes vaši spokojenost, které si vážím, jsem zjistil, že naše spolupráci neprobíhala tak, jak bychom oba chtěli. Proto s lítostí nebudu moci přijmout další poptávky.
- Přeji vám hodně úspěchů v budoucích projektech a doufám, že najdete vhodného partnera na další spolupráci.
- S pozdravy,

![](_page_45_Picture_0.jpeg)

# Komunikace – AI odpovědi na zprávy

- złota?????
- Hejt (v PL)<br>• Hejt (v PL) Ktoś tu z tymi chodniczkami łazienkowym cenowo upadl na glowe. Kto wymyśla takie ceny?????? Czy jest tam domieszka<br>• Zadání<br>• Zadání Aboj, napiš mi odpověď na komentář na Pacebosku pod naši **Example 1998**<br>
Komunikace — Al odpovědi na zprávy<br>
"Hejt (v PL) - Koš to z tymi chodniczkemi krzenkowym cenowo upadl na glowe. Kto wymyśla takie ceny?????? Czy jest tam domieszka<br>
2. Zodání - Aboj, napis mi odpovéď na kom jak jsou spokojení. Chápeme, že ceny nejsou pro všechny, ale své klienty, kteří ocení kvalitu, máme. Nekonfliktní, ale pevný tón, v polštině

### • Droga Pani,

- Dziękujemy za Pani komentarz. Rozumiemy, że cena naszych dywaników łazienkowych może być wyższa niż niektórych innych produktów dostępnych na rynku, jednakże nasze dywaniki są wyprodukowane w Czechach i spełniają wysokie standardy jakości, co potwierdzają posiadane przez nas certyfikaty. Oferujemy 5-letnią gwarancję i nasi klienci potwierdzają, że nasze dywaniki mogą wytrzymać nawet 100 prań, zachowując swoje walory estetyczne i funkcjonalne przez wiele lat, nawet po 20 latach od zakupu. o Místo abyste ji poslali do háje, nebo hůř, odpovíte ji slušně a získáte plusové body – nikoli u ní, ale u dalších, kteří to hudeu čísti poslali do háje, nebo hůř, odpovíteli do háje, nebo hůř, odpovíteli do háje ji posla
- Cenimy każdego naszego klienta i staramy się oferować produkty, które są wartym inwestycją zarówno pod względem jakości, jak i trwałości. Nasze dywaniki są produktem premium, a ich cena odzwierciedla koszty produkcji oraz wartość, którą dostarczają nasi klienci, doceniający wysoką jakość.
- Jesteśmy tu, aby odpowiedzieć na wszelkie pytania i rozwiać wątpliwości związane z naszymi produktami.
- Z poważaniem.
	-

![](_page_46_Picture_0.jpeg)

# Komunikace – další příklady Komunikace – další příklady<br>• Vytvoření předžalobní výzvy<br>• AI překlad produktů – zachová a vytuní HTML a přeloží texty<br>• Obchodní email v polštině? Snadno a rychle! Zadání v CZ, výsledek v PL

- Vytvoření předžalobní výzvy
- 
- Obchodní email v polštině? Snadno a rychle! Zadání v CZ, výsledek v PL

![](_page_47_Picture_0.jpeg)

# Prezentace a

- Výuka Podpora AI při přípravě prezentací struktura, texty, obrázky • Podpora Al při přípravě prezentací – struktura, texty,<br>
• Využívání Al při učení dětí<br>
• Vysvětli mi směsi a hmotnostní zlomek pro 8.<br>
Třídu ZŠ<br>
• Jak se vypočítá mechanická práce?<br>
• Omluvenka pro dítě<br>
• Psaní knihy –
	- Využívání AI při učení dětí
		- Vysvětli mi směsi a hmotnostní zlomek pro 8. Třídu ZŠ
		- Jak se vypočítá mechanická práce?
	- Omluvenka pro dítě
	-

## Omluvenka vedoucímu práce

• ahoj, jsi student VŠ a zapomněl jsi odevzdat (a vytvořit) práci, protože jsi byl v hospodě s kamarády. Jak bys formuloval omluvenku vedoucímu své práce?

### • Dobrý den,

- s lítostí musím přiznat, že jsem nestihl včas odevzdat zadanou práci. Bohužel jsem nesprávně odhadl čas potřebný na její dokončení a nechal jsem se zbytečně zlákat na večerní setkání s přáteli. Jsem si vědom své chyby a pevně slibuji, že se to nebude opakovat. Velmi mě to mrzí a rád bych požádal o možnost odevzdat práci s krátkým odkladem. Slibuji, že se na ni plně soustředím a dodám ji v nejlepší možné kvalitě.
- Děkuji za pochopení a omlouvám se za případné komplikace.

![](_page_49_Picture_0.jpeg)

### Pomoc se seminárkou od AI

- požadavkům seminární práce a bylo spravovatelné.
- POMOC Se Seminárí († 1. produkazy 1. Definice tématu: Navrhnu, jak efektivně definovat a zúžit téma tak, aby odpovídalo<br>požadavkům seminární práce a bylo spravovatelné.<br>2. Strukturování práce: Nabídnu příklady osnov a st POMOC Se Seminárkou od Al<br>2. Definice tématu: Navrhnu, jak efektivně definovat a zúžit téma tak, aby odpovídalo<br><sup>požadavkům</sup> seminární práce a bylo spravovatelné.<br>2. struktur<sub>ov</sub>ání práce: Nabídnu příklady osnov a struktur obsahu práce.
- poradím s jejich správným citováním.
- POMOC SE SEMINÁMU Od Al<br>3. Definice tématu: Navrhnu, jak efektivně definovat a zúžit téma tak, aby odpovídalo<br>3. Strukturování práce: Nabídnu příklady osnov a struktur, které můžeš použít pro organizaci<br>3. Výzkumné zdroje: POMOC SE SEMINÁTKOU Od Al<br>
1. Definice tématu: Navrhnu, jak efektivně definovat a zúžit téma tak, aby odpovídalo<br>
požadavkům seminární práce a bylo spravovatelné.<br>
2. Strukturování práce: Nabídnu příklady osnov a struktur, v časovém rámci. FOMOC SE SEMINÁTKOU Od Al<br>
5. Definice tématu: Navrhnu, jak efektivně definovat a zúžit téma tak, aby odpovídalo<br>
požadavkům seminární práce a bylo spravovatelné.<br>
2. Strukturování práce: Nabídnu příklady osnov a struktur,
- chybám v gramatice a stylistice.
- zkontrolovat od jiných pro objektivní zpětnou vazbu.
- FOMOC SE SEMINÁTKOU OC A<br>
1. Definice tématu: Navrhnu, jak efektivně definovat a zúžit téma tak, aby odpovídalo<br>
požadavkům seminární práce a bylo spravovatelné.<br>
2. Strukturování práce: Nabídnu příklady osnov a struktur, 1. Definice tématu: Navrhnu, jak efektivně definovat a zúžit téma tak, aby odpovídalo<br>
požadavkům seminární práce a bylo spravovatelné.<br>
2. Strukturování práce: Nabídnu příklady osnov a struktur, které můžeš použít pro org psaní práce. 1. Definice tématu: Navrhnu, jak efektivně definovat a zúžit téma tak, aby odpovídalo<br>
2. Strukturování smnňní práce a bylo spravovatelné.<br>
2. Strukturování práce: Nabídnu příklady osnov a struktur, které můžeš použít pro 2. Strukturování práce: Nabídnu příklady osnov a struktur, které můžeš použít pro organizaci<br>
3. Výzkumné zdroje: Ukážu ti, jak identifikovat a využívat relevantní akademické zdroje, a<br>
poradím s jejich správným citováním.
- mohou ulehčit psaní a organizaci práce.
- plagiátorství.
- 10.Prezentace výsledků: Poradím, jak připravit prezentaci výsledků a jak se připravit na obhajobu seminární práce.

![](_page_50_Picture_0.jpeg)

### Shrnutí

- Možností využití AI je nepočítaně
- 
- 
- Mně AI pomohlo:
	- Ušetřit čas
	- Zlepšit výsledek úsilí
	- Rozšířit portfolio
	- Zvýšit tržby

![](_page_51_Picture_0.jpeg)

# Dotazy?

![](_page_51_Picture_2.jpeg)

![](_page_52_Picture_0.jpeg)

## Žádné? Nevadí! AI pomůže

- Už jste narazil na omezení AI, když jste ji zkoušel použít ve své práci?
- Můžete nám dát nějaký příklad, kdy AI "udělala víc škody než užitku"?
- Jak se rozhodujete, kterou AI technologii implementovat, když je na výběr tolik možností?
- Jaké etické dilema jste zažil při používání AI a jak jste to vyřešil?
- Jak se změnila produktivita vašeho týmu po zavedení AI?
- Které novinky ve světě AI vás teď nejvíc baví a proč?
- Jaké jsou nejčastější předsudky o AI, se kterými se setkáváte, a jak je vyvracíte?
- Jak vysvětlujete hodnotu AI lidem, kteří nejsou technicky zdatní?
- Jaká je vaše strategie pro udržení kroku s neustálým vývojem AI technologií?
- Jaké jsou podle vás nejzásadnější dovednosti, které bychom měli rozvíjet, abychom mohli efektivně spolupracovat s AI?

![](_page_53_Picture_0.jpeg)

# Děkuji za pozornost!